# 機器管理システム簡易マニュアル

# ■ユーザー編

#### 【1】アカウントの設定

1)マイアカウントからプロフィールや通知設定を登録できます。

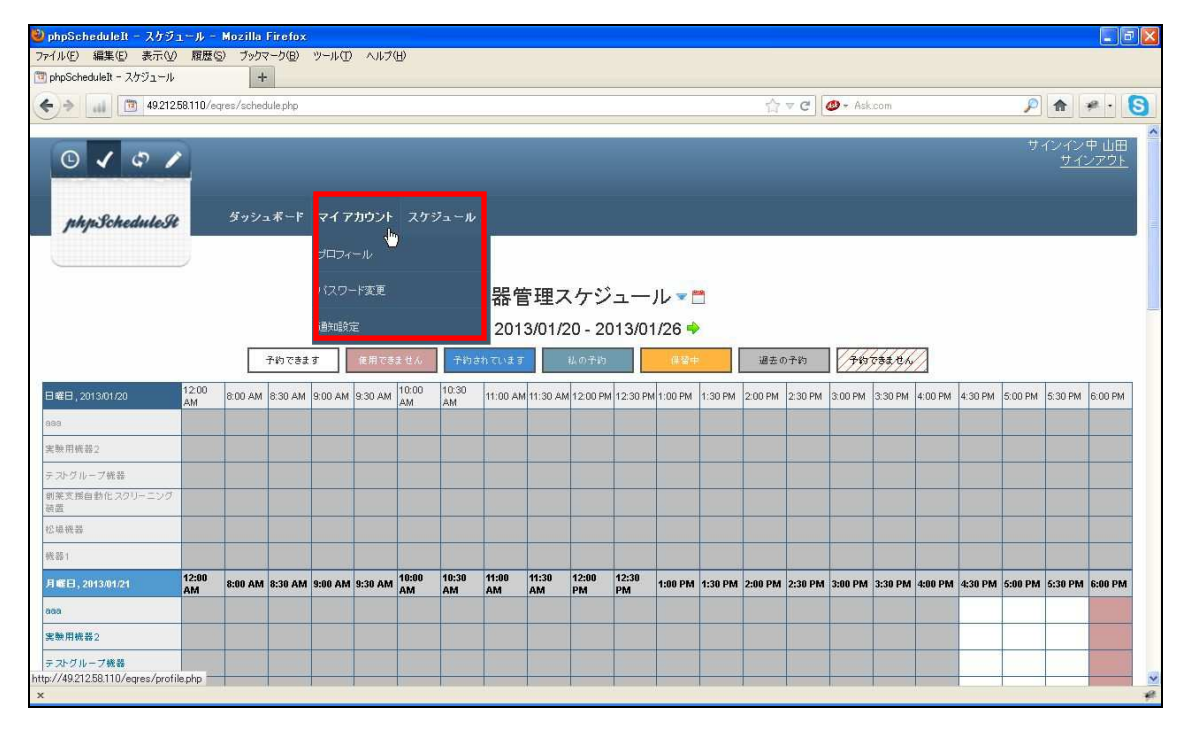

#### 【2】スケジュールの登録

1) スケジュール→予約状況をクリックします。

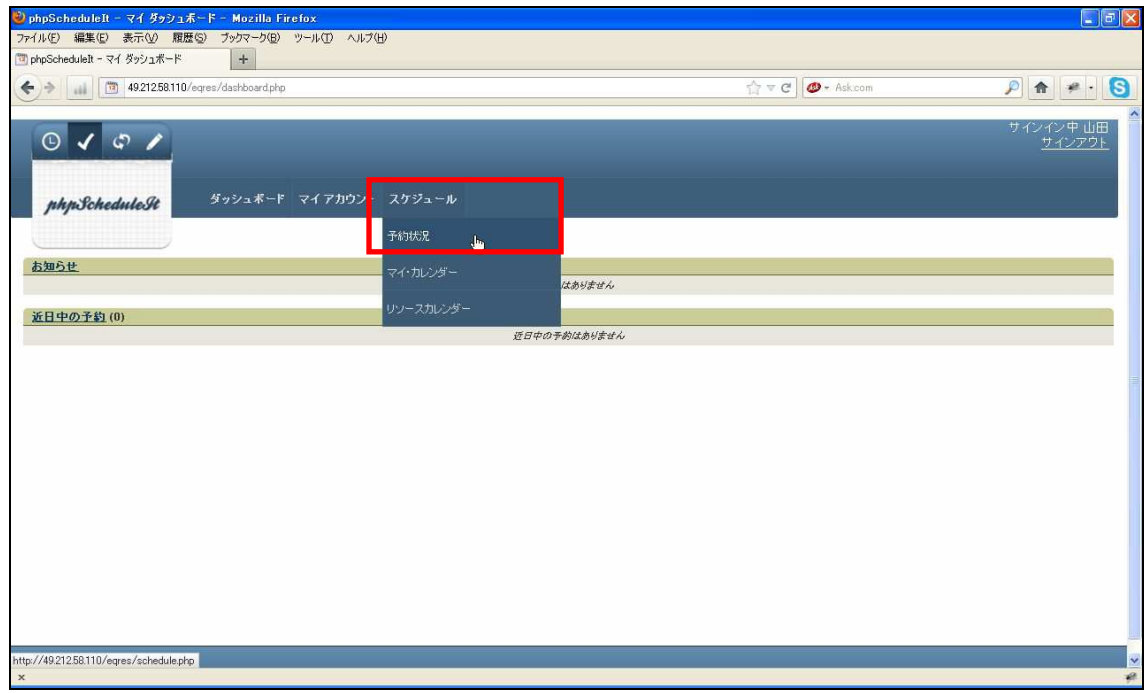

## 2)予約したい機器、日時を選んでクリックします。

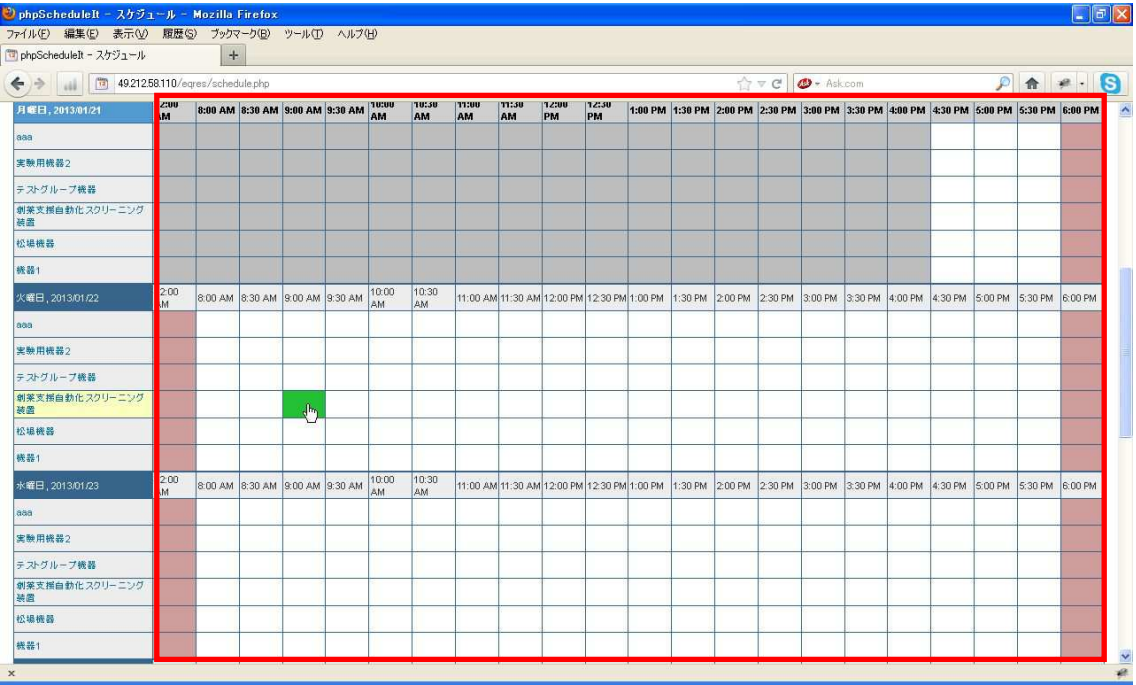

3)スケジュールを入力して作成ボタンを押下します。

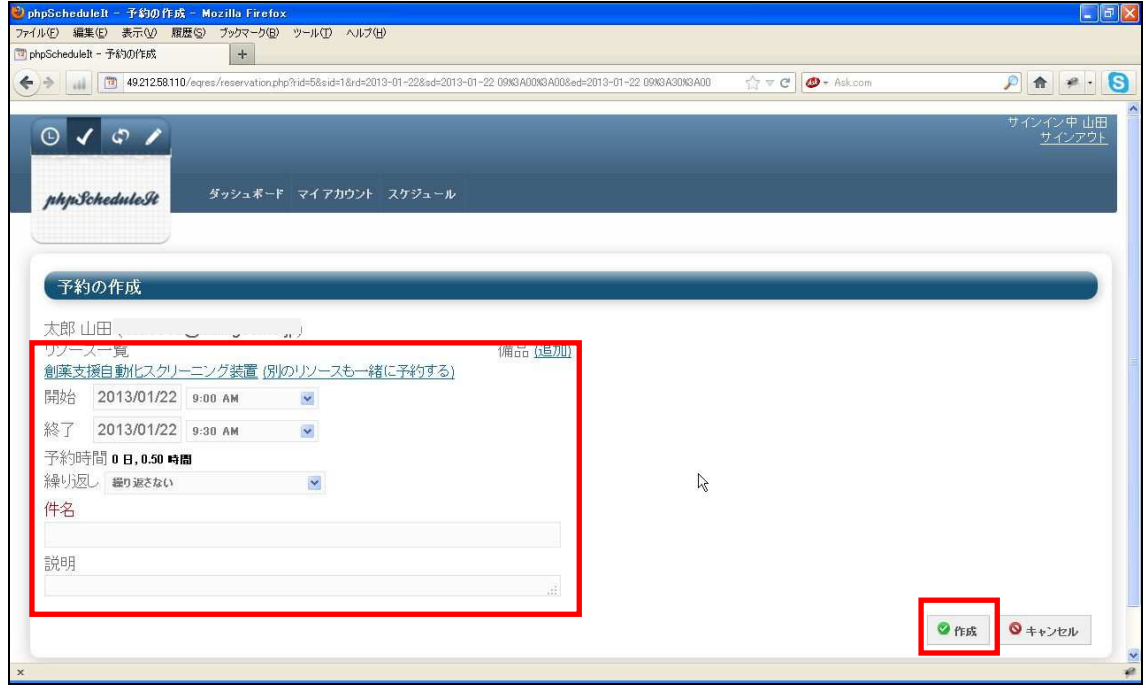

- ・開始日時を入力します。
- ・終了日時を入力します。
- ・繰り返しを設定します。
- ・件名を入力します。
- (必要があれば)説明を入力します。

※予約は基本として、化合物スクリーニングに関する測定については 10 日、そ れ以外の測定については 5 日とします。もしこれを超える測定になる場合はセ ンター職員にご連絡ください。

#### 4)問題がなければ作成できます。

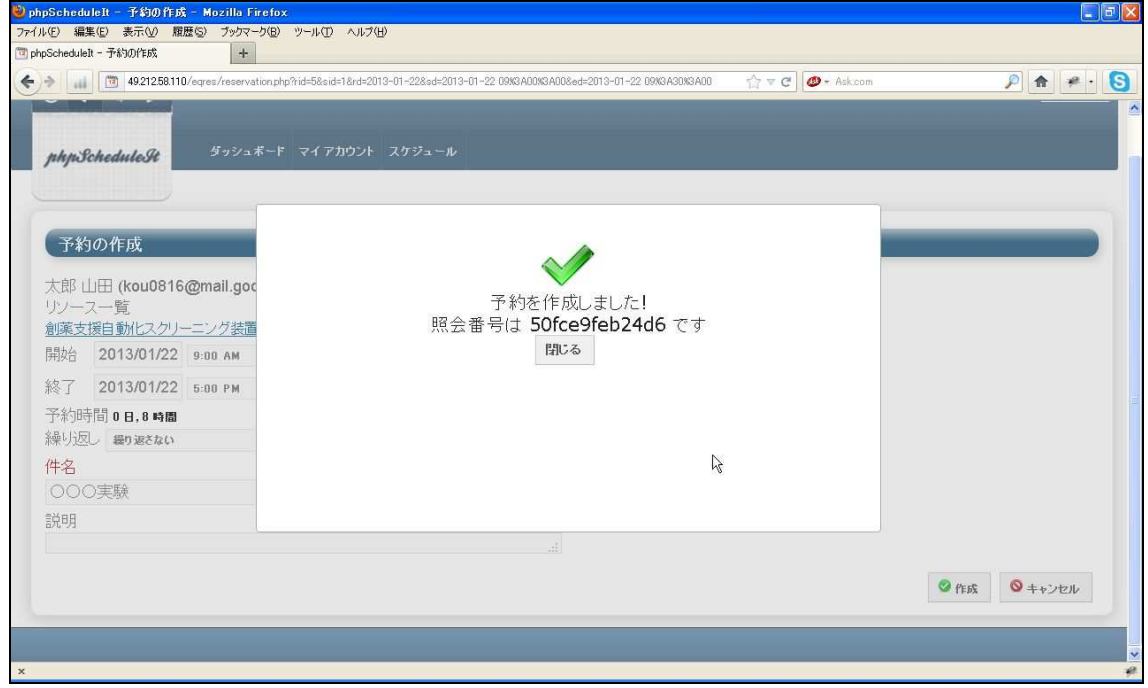

※管理画面の設定で予約の際の制限にひっかかるとエラーで登録できません。

| The phpScheduleIt - スケジュール                                    |              | $+$                                |                                 |       |  |             |             |              |                                                             |             |             |  |  |                                                                                         |                         |  |                 |         |         |                    |                   |
|---------------------------------------------------------------|--------------|------------------------------------|---------------------------------|-------|--|-------------|-------------|--------------|-------------------------------------------------------------|-------------|-------------|--|--|-----------------------------------------------------------------------------------------|-------------------------|--|-----------------|---------|---------|--------------------|-------------------|
| $\leftrightarrow$ all $\Box$ 49.212.58.110/egres/schedule.php |              |                                    |                                 |       |  |             |             |              |                                                             |             |             |  |  |                                                                                         | ☆▽ C   ● - Ask.com      |  |                 |         |         | $\mathcal{P}$<br>合 | $\mathcal{P}$ . 8 |
| 月曜日, 2013/01/21                                               | 12:00        | 8:00 AM 8:30 AM 9:00 AM 9:30 AM AM |                                 |       |  |             | 10:30<br>AM | 171.00<br>AM | 11:30<br>AM                                                 | 12:00<br>PM | 72:50<br>PM |  |  | 1:00 PM 1:30 PM 2:00 PM 2:30 PM 3:00 PM 3:30 PM 4:00 PM 4:30 PM 5:00 PM 5:30 PM 6:00 PM |                         |  |                 |         |         |                    |                   |
| aaa                                                           |              |                                    |                                 |       |  |             |             |              |                                                             |             |             |  |  |                                                                                         |                         |  |                 |         |         |                    |                   |
| 実験用機器2                                                        |              |                                    |                                 |       |  |             |             |              |                                                             |             |             |  |  |                                                                                         |                         |  |                 |         |         |                    |                   |
| テストグループ機器                                                     |              |                                    |                                 |       |  |             |             |              |                                                             |             |             |  |  |                                                                                         |                         |  |                 |         |         |                    |                   |
| 刺来支援自動化スクリーニング<br>装置                                          |              |                                    |                                 |       |  |             |             |              |                                                             |             |             |  |  |                                                                                         |                         |  |                 |         |         |                    |                   |
| 松堤機器                                                          |              |                                    |                                 |       |  |             |             |              |                                                             |             |             |  |  |                                                                                         |                         |  |                 |         |         |                    |                   |
| 统器1                                                           |              |                                    |                                 |       |  |             |             |              |                                                             |             |             |  |  |                                                                                         |                         |  |                 |         |         |                    |                   |
| 火曜日, 2013/01/22                                               | 12:00<br>AM. |                                    | 8:00 AM 8:30 AM 9:00 AM 9:30 AM |       |  | 10:00<br>AM | 10:30<br>AM |              | 11:00 AM 11:30 AM 12:00 PM 12:30 PM 1:00 PM 1:30 PM 2:00 PM |             |             |  |  |                                                                                         | 2:30 PM 3:00 PM 3:30 PM |  | 4:00 PM         | 4:30 PM | 5:00 PM | 5:30 PM 6:00 PM    |                   |
| 888                                                           |              |                                    |                                 |       |  |             |             |              |                                                             |             |             |  |  |                                                                                         |                         |  |                 |         |         |                    |                   |
| 実験用機器2                                                        |              |                                    |                                 |       |  |             |             |              |                                                             |             |             |  |  |                                                                                         |                         |  |                 |         |         |                    |                   |
| テストグループ機器                                                     |              |                                    |                                 |       |  |             |             |              |                                                             |             |             |  |  |                                                                                         |                         |  |                 |         |         |                    |                   |
| 刺業支援自動化スクリーニング<br>装置                                          |              |                                    |                                 | 米郎 山田 |  |             |             |              |                                                             |             |             |  |  |                                                                                         |                         |  |                 |         |         |                    |                   |
| 松坦梳器                                                          |              |                                    |                                 |       |  |             |             |              |                                                             |             |             |  |  |                                                                                         |                         |  |                 |         |         |                    |                   |
| 機器1                                                           |              |                                    |                                 |       |  |             |             |              |                                                             |             |             |  |  |                                                                                         |                         |  |                 |         |         |                    |                   |
| 水曜日, 2013/01/23                                               | 12:00<br>AM  |                                    | 8:00 AM 8:30 AM 9:00 AM 9:30 AM |       |  | 10:00<br>AM | 10:30<br>AM |              | 11:00 AM 11:30 AM 12:00 PM 12:30 PM 1:00 PM 1:30 PM 2:00 PM |             |             |  |  |                                                                                         | 2:30 PM 3:00 PM 3:30 PM |  | 4:00 PM 4:30 PM |         | S:00 PM | 5:30 PM 6:00 PM    |                   |
| aaa                                                           |              |                                    |                                 |       |  |             |             |              |                                                             |             |             |  |  |                                                                                         |                         |  |                 |         |         |                    |                   |
| 実験用機器2                                                        |              |                                    |                                 |       |  |             |             |              |                                                             |             |             |  |  |                                                                                         |                         |  |                 |         |         |                    |                   |
| テストグループ機器                                                     |              |                                    |                                 |       |  |             |             |              |                                                             |             |             |  |  |                                                                                         |                         |  |                 |         |         |                    |                   |
| 刺薬支援自動化スクリーニング<br>装置                                          |              |                                    |                                 |       |  |             |             |              |                                                             |             |             |  |  |                                                                                         |                         |  |                 |         |         |                    |                   |
| 松場機器                                                          |              |                                    |                                 |       |  |             |             |              |                                                             |             |             |  |  |                                                                                         |                         |  |                 |         |         |                    |                   |

5)登録した箇所が塗りつぶされます。

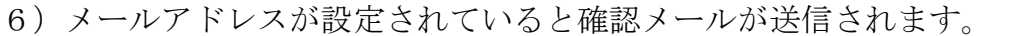

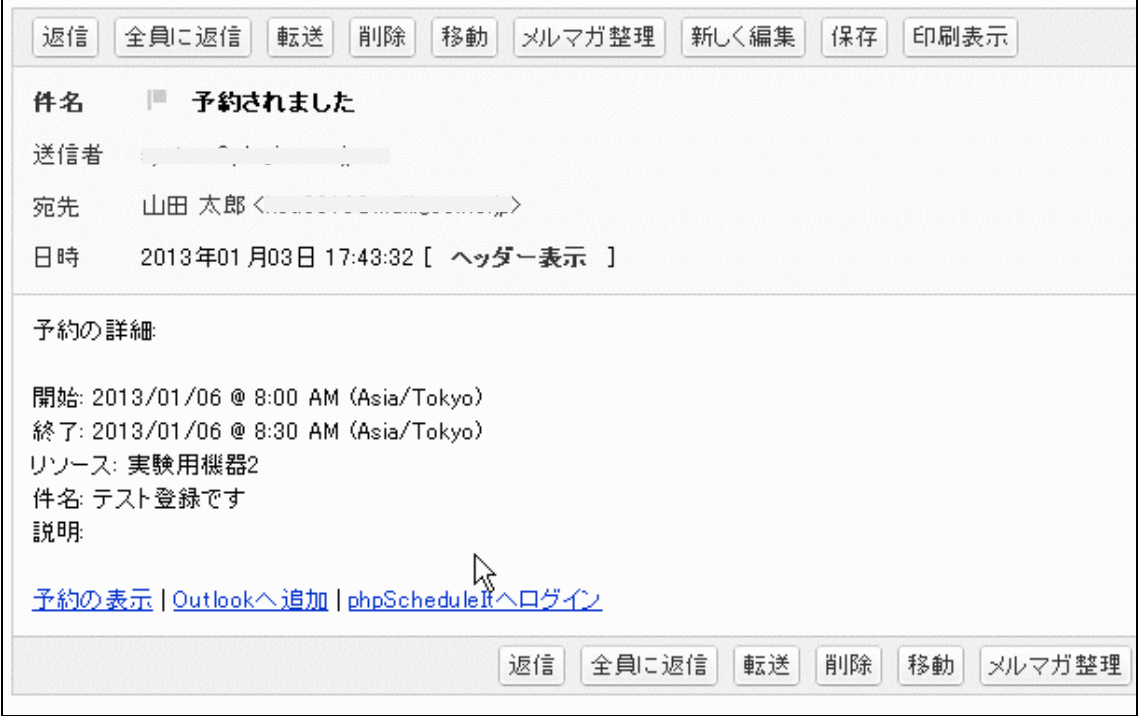

【3】スケジュールの変更

1) スケジュール→予約状況から登録済みのスケジュールをクリックします。

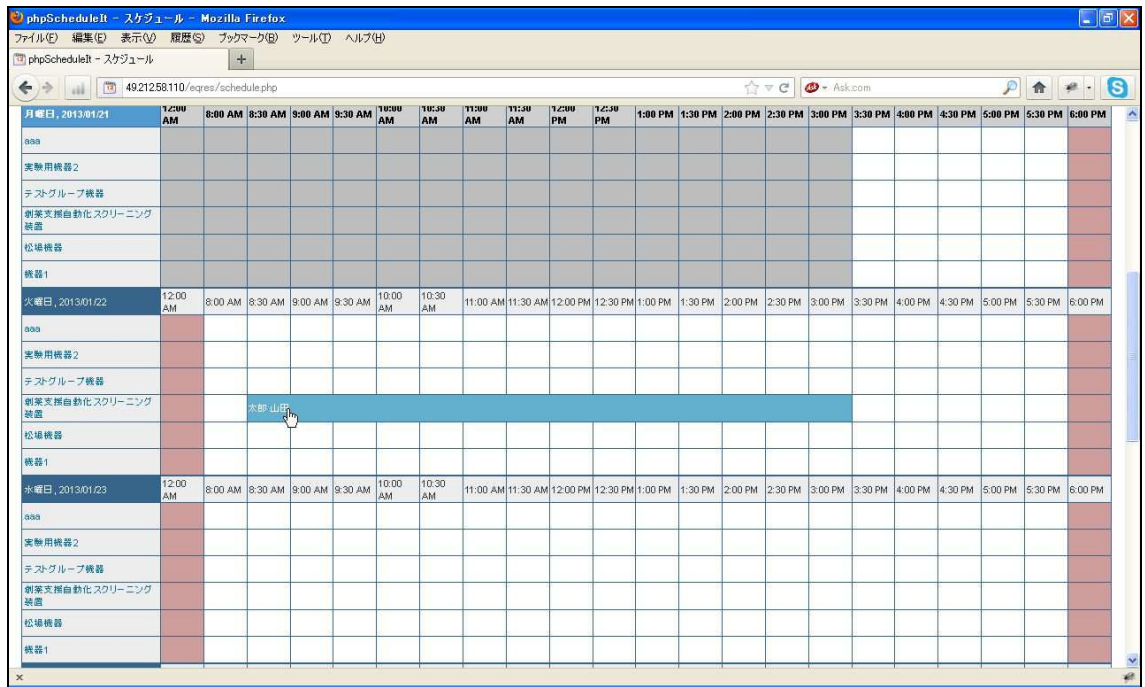

#### 2)変更内容を入力して更新ボタンを押下します。

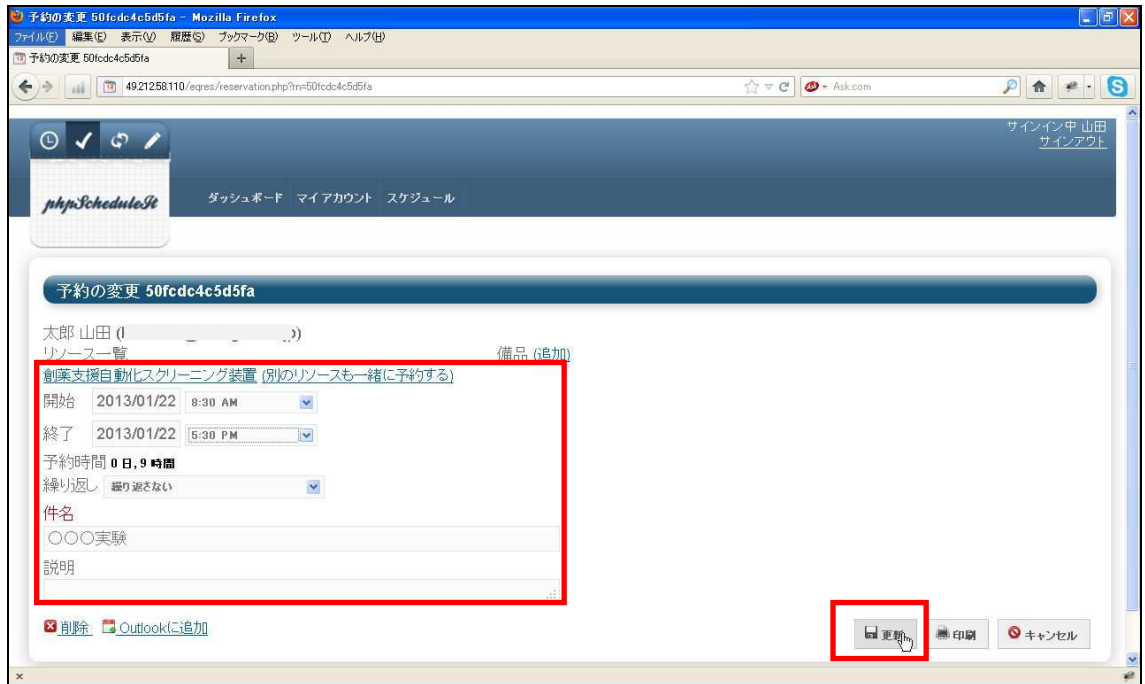

#### 3)問題がなければ変更できます。

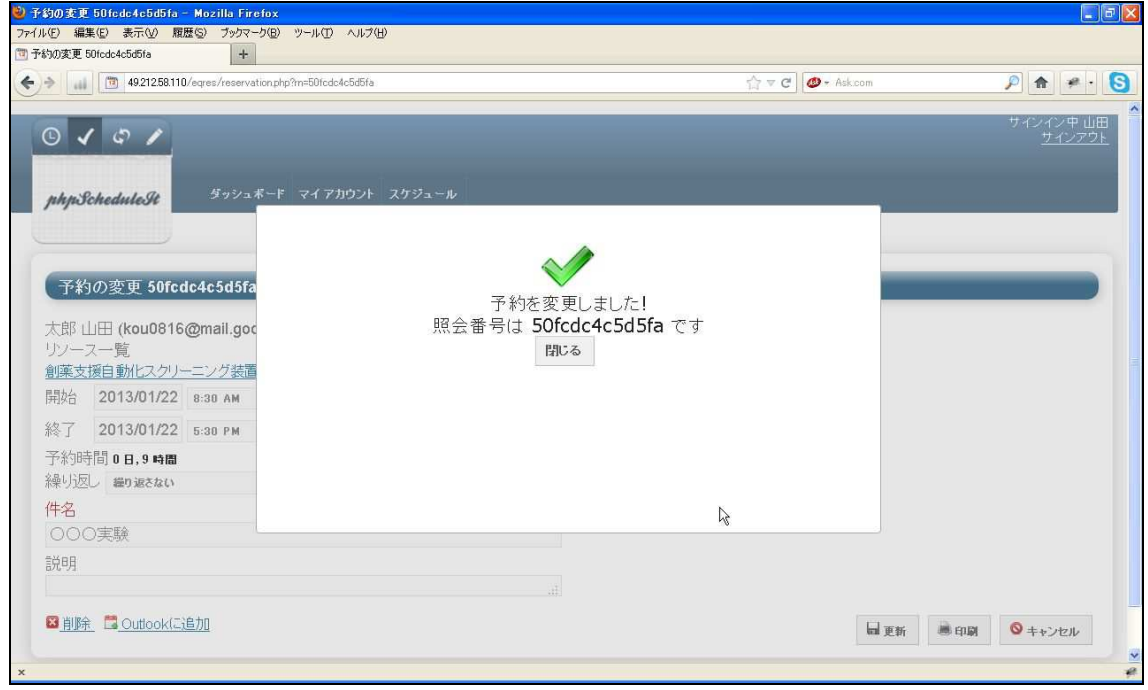

※管理画面の設定で予約の際の制限にひっかかるとエラーで登録できません。

4)メールアドレスが設定されていると確認メールが送信されます。

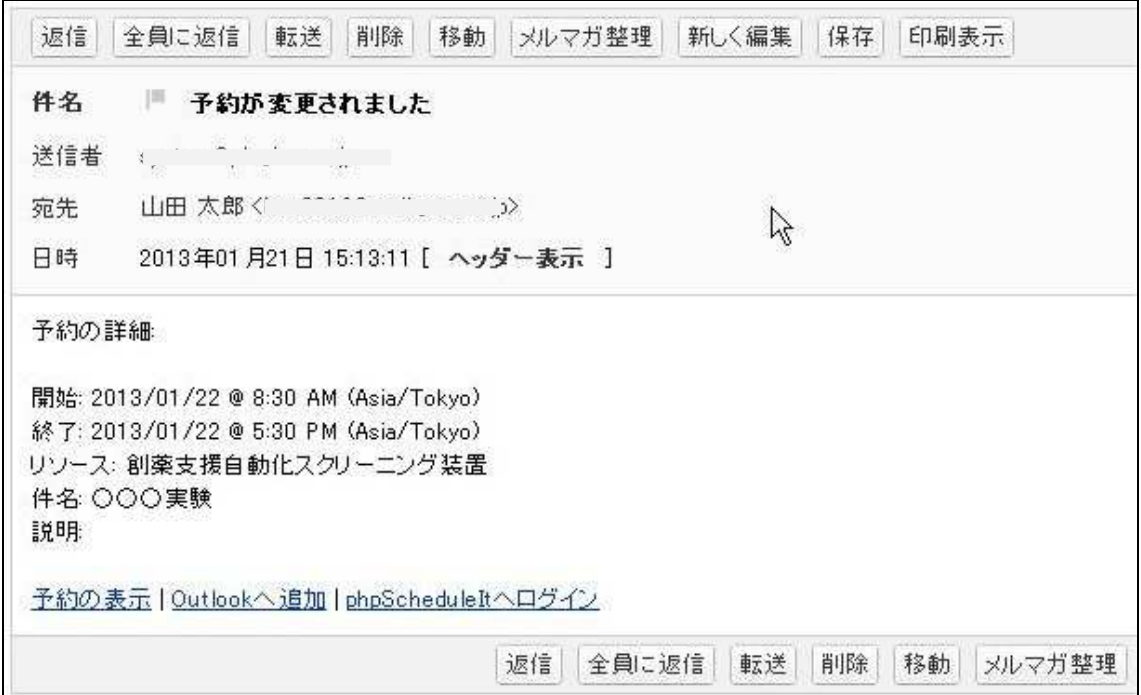

【4】スケジュールの削除

1) スケジュール→予約状況から登録済みのスケジュールをクリックします。

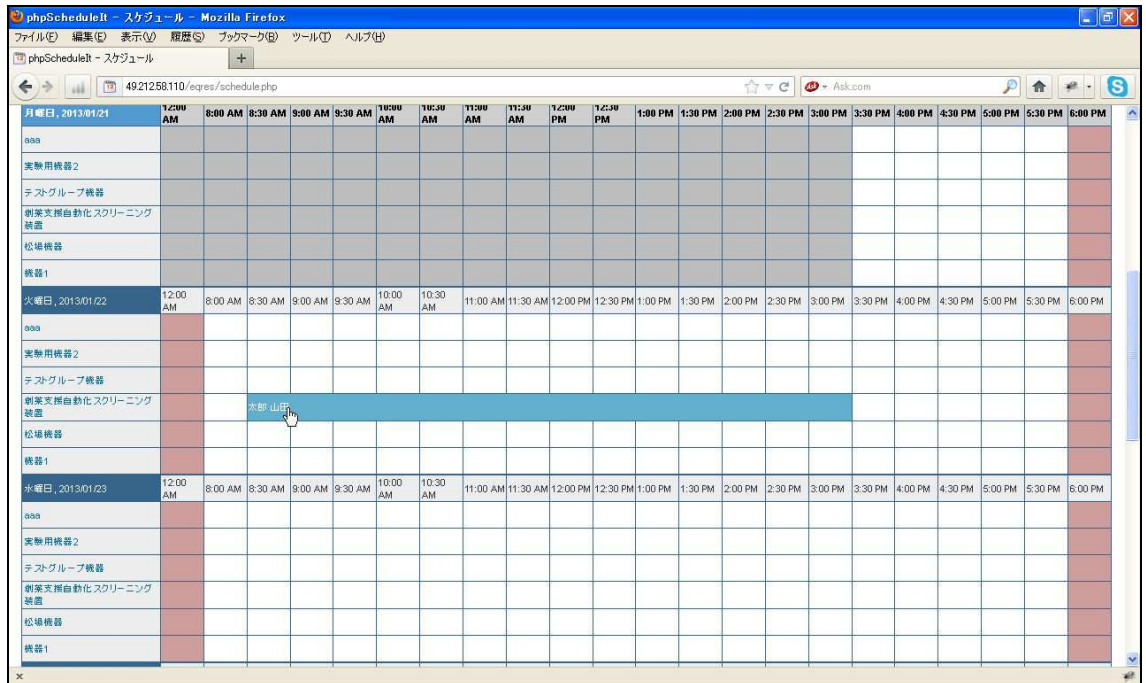

2)削除をクリックします。

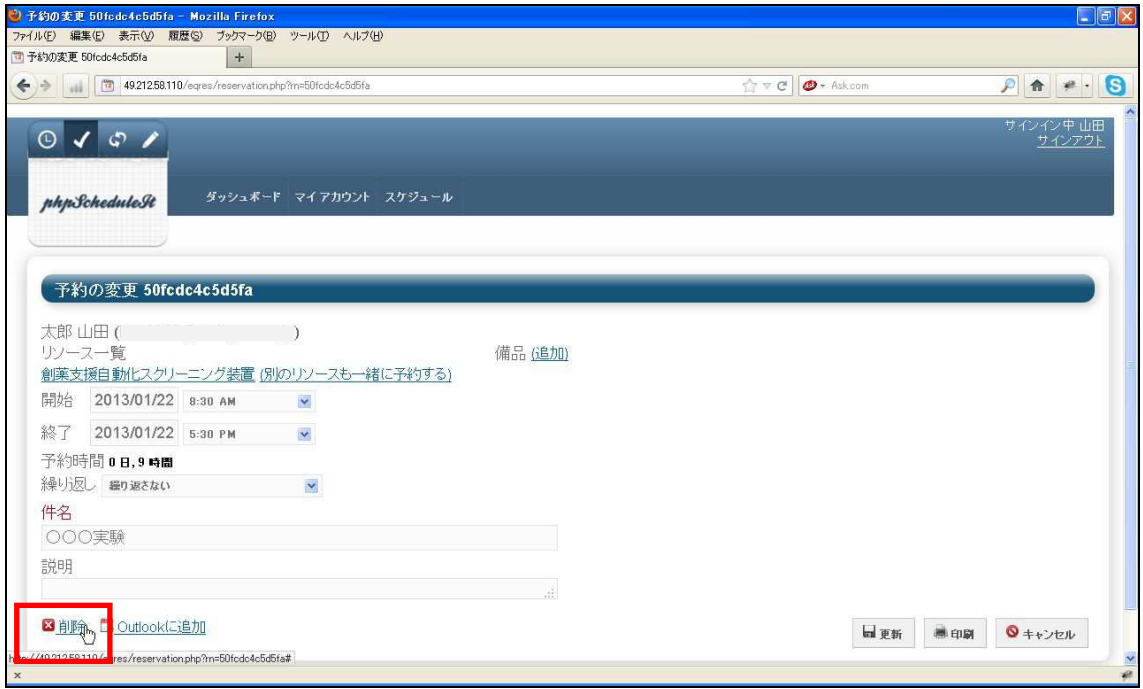

#### 3)取り消されます。

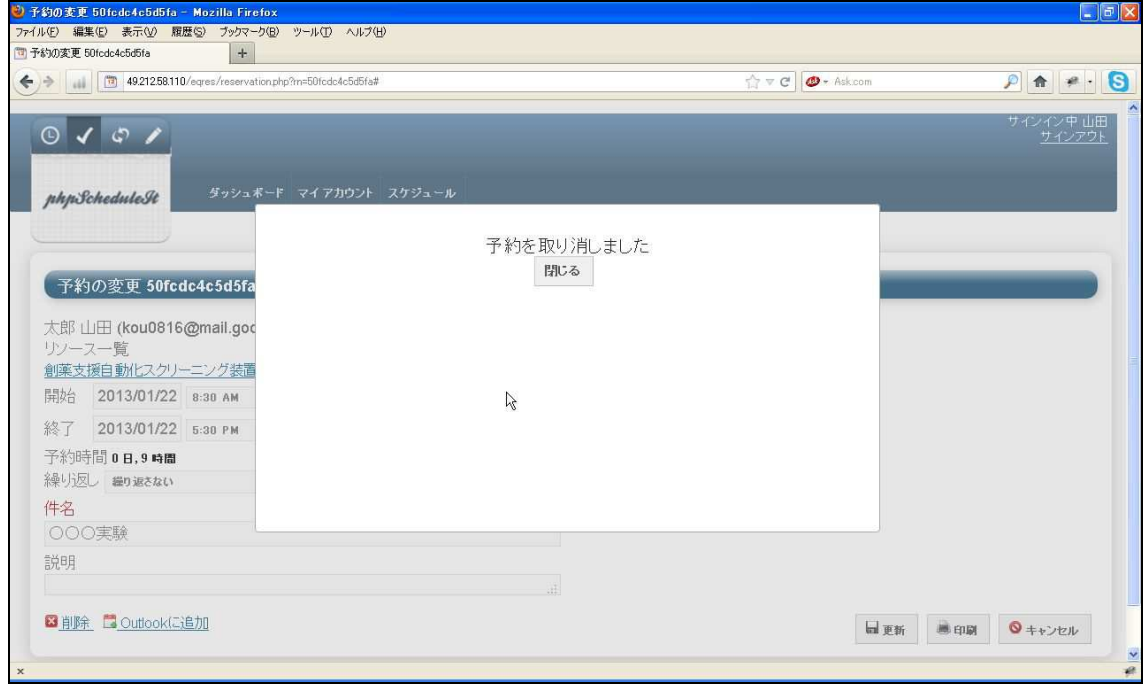

### 4)メールアドレスが設定されていると確認メールが送信されます。

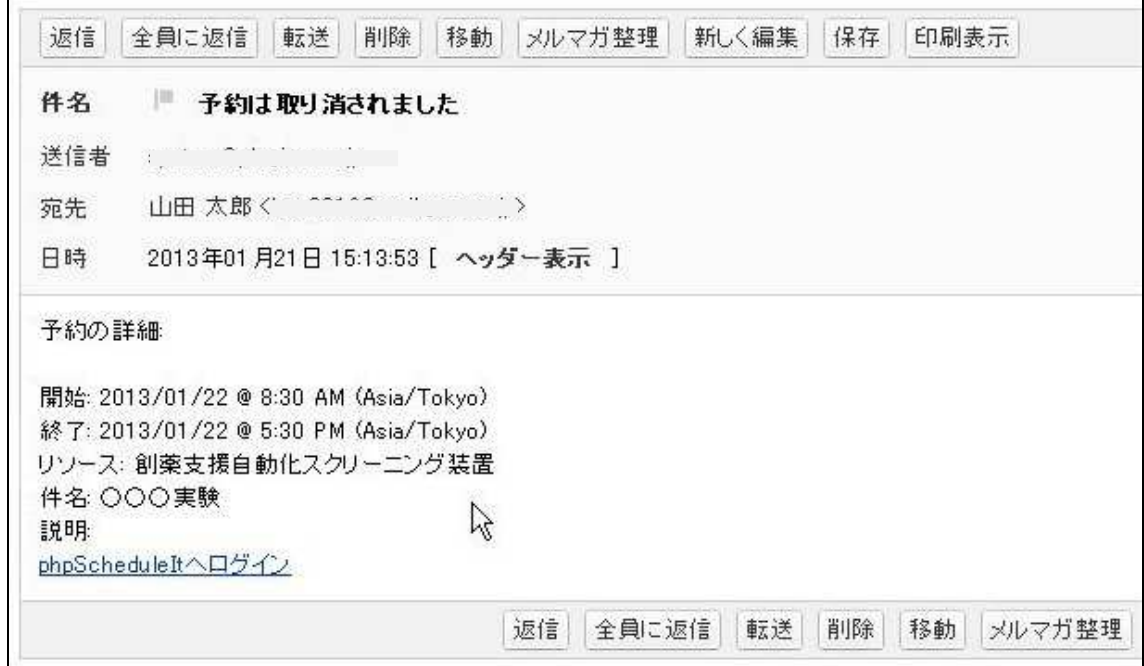